## **Teamwork Server Dialogs**

Here you will find descriptions about specific dialogs for Teamwork Server, which you will see only after connecting to the Teamwork server environment.

Related Pages:

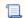

📜 Unknown macro: 'list-children'